## НЕГОСУДАРСТВЕННОЕ ОБРАЗОВАТЕЛЬНОЕ ЧАСТНОЕ УЧРЕЖДЕНИЕ ДОПОЛНИТЕЛЬНОГО ПРОФЕССИОНАЛЬНОГО ОБРАЗОВАНИЯ «АКАДЕМИЯ КАДРОВОГО РЕЗЕРВА(ОНЛАЙН)»

**ВЕРЖДАЮ** фектор НОЧУ ДПО **КАЛЕМИЯ-КР»** А.П. Леонтьев «01» июля 2022г.

Дополнительная профессиональная программа Повышение квалификации на базе высшего и среднего профессионального образования «ФГИС САТУРН ДЛЯ ХОЗЯЙСТВУЮЩЕГО **СУБЪЕКТА»** 

## НЕГОСУДАРСТВЕННОЕ ОБРАЗОВАТЕЛЬНОЕ ЧАСТНОЕ УЧРЕЖДЕНИЕ ДОПОЛНИТЕЛЬНОГО ПРОФЕССИОНАЛЬНОГО ОБРАЗОВАНИЯ «АКАДЕМИЯ КАДРОВОГО РЕЗЕРВА(ОНЛАЙН)»

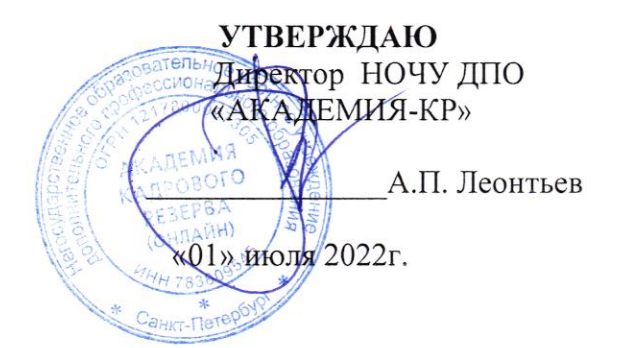

# РАБОЧАЯ ПРОГРАММА

в объеме 16 академических часов (ФГИС САТУРН ДЛЯХОЗЯЙСТВУЮЩЕГО суБъЕктА>

#### Введение

Программа позволяет обучать слушателей в соответствии с действующей нормативной базой с отрывом от работы, с частичным отрывом от работы, без отрыва от работы, применяя современные образовательные методики и технологии, в том числе дистанционные образовательные технологии, электронное обучение, формировать у слушателей знания и практический опыт работы с ФГИС Сатурн.

В основу программы курсов положен модульный принцип. Учебный материал курса разбит на отдельные, относительно завершенные содержательные элементы. Каждый отдельный элемент создает целостное представление об определенной предметной области деятельности в оформлении электронных ветеринарных сопроводительных документов.

Достоинствами модульного построения программы повышения квалификации является то, что модуль рассматривается как целостный фрагмент содержания обучения по программе; модуль можно соединять и сопоставлять с другими модулями, что нацеливает слушателей на изучение дополнительных модулей, входящих в программу обучения. Таким образом, реализуется продуктивность обучения, усиливается вариативная составляющая, способствующая более полному удовлетворению запросов и потребностей слушателей курсов, интегрируются знания, формируются практические умения и навыки.

В ходе освоения содержания модульной программы используются различные методы и формы изучения материала (лекции, практические занятия, деловые игры).

#### Для реализации программы задействован следующий кадровый потенциал:

Преподаватели учебных дисциплин - обеспечивается необходимый уровень компетенции: высшее образование в области преподаваемой дисциплины, либо высшее образование в иной области и опыт работы в области преподаваемой дисциплины не менее 1-го года.

Специалисты в области информационных технологий обеспечивают работоспособность обучающих программ, стабильность работы сайта Академии, авторизацию слушателей, хранение итогов тестирования слушателей.

Нормативный срок обучения по программе вне зависимости от используемых форм и технологий обучения должен составлять 16 академических часов.

Обучение может проводиться в полном объеме с использованием электронного обучения в соответствии с действующей нормативной базой.

Методическими материалами по программе являются нормативно-правовые акты, положения которых изучаются при освоении программы, а также презентации, типовые формы документов, содержащиеся в программе.

По результатам обучения специалист, прошедший обучение по программе ФГИС САТУРН ЛЛЯ ХОЗЯЙСТВУЮШЕГО СУБЪЕКТА

#### должен знать:

- Требования регламентов применения ПА

- Изменения в регулировании контрольно-надзорной деятельности на региональном уровне в области сельского хозяйства в 2022 году

- Алгоритм работы во ФГИС «Сатурн»: нормативные документы; текущее состояние; способы взаимодействия

- Новые требования по ввозу, вывозу и хранению пестицидов и агрохимикатов должен уметь:

- Регистрация организации и Администраторов ХС с помощью ЭЦП; регистрация поднадзорных объектов на площадке, на новой площадке

- Особенности работы в системе «Ветис. Паспорт»: вход; профиль и список пользователей; добавление, присоединение пользователя

- Инвентаризация начальных остатков

- Оформление накладных

- Оформление акта применения ПА

#### Содержание программы повышения квалификации:

Модуль 1. Правовое регулирование и информационное обеспечение.

Нормативные документы. Общая информация о системе Основные термины и определения Способы взаимодействия Регистрация в системе. Текущее состояние системы Модуль 2. Регистрация в системе «Сатурн» через заявление Получение заявления Пример заполнения Модуль 3. Регистрация XC в системе «Цербер» с помощью ЭЦП Регистрация в системе "Цербер" организации и администраторов ХС с помощью ЭЦП Модуль 4. Регистрация поднадзорных объектов в системе «Цербер» Регистрация поднадзорного объекта на площадке Регистрация поднадзорного объекта на новой площадке Модуль 5. Работа в личном кабинете «Цербер» Просмотр сведений о ХС Просмотр сведений о площадках Просмотр сведений о поднадзорных объектах Модуль 6. Работа в системе «Ветис. Паспорт» Вход в систему Профиль пользователя Список пользователей Добавление пользователя Присоединение пользователя Модуль 7. Обзор системы «Сатурн» Вход в личный кабинет Основные элементы управление Главное меню Модуль 8. Инвентаризация начальных остатков Инвентаризация начальных остатков Модуль 9. Оформление производственной накладной Оформление производственной накладной Частный случай оформления (без сырья) Модуль 10. Оформление накладных Оформление накладной в случае реализации Оформление накладной в случае самовывоза Оформление накладной в случае реализации в розницу Оформление накладной в случае утилизации Модуль 11. Оформление акта применения Оформление акта применения ПА

#### Список литераryры. Нормативно-правовые акты

- 1, Федерапьный закон от 19.07.1997 No 109-ФЗ (ред. от З0.12.2020) <О безопасном обращении пестицидами и агрохимикатами» (с изменениями и дополнениями).
- 2. Постановление Правительства Российской Федерации от 28.06.2021 No 1030 кОб осуществлении федерального государственного контроля (надзора) в области безопасного обращения с пестицидами и агрохимикатами в пунктах пропуска через государственную границу Российской Федерации».
- 3. Постановление Правительства Российской Федерации от 30.06.2021 No 1067 «Об утверждении Положения о федеральном государственном контроле (надзоре) в области безопасного обращения с пестицидами и агрохимикатами».
- 4. Распоряжение Правительства Российской Федерации от 19.06.202l года No1667-p <Перечень специализированных пунктов пропуска через государственную границу Российской Федерации, в которых осуществляется федеральный государственный контроль (надзор) в области безопасного обращения с пестицидами и агрохимикатами).
- 5. Постановление Правительства РФ от 07,05-2022 N 828 'О Федеральной государственной информационной системе прослеживаемости пестицидов и агрохимикатов" (вместе с "Правилами создания, развития и эксплуатации Федеральной государственной информационной системы прослеживаемости пестицидов и агрохимикатов").
- 6. Госуларственный каталог пестицидов и агрохимикатов по состоянию на 18 ноября 2022 г.

## УЧЕБНЫЙ ПЛАН

# ПОВЫШЕНИЕ КВАЛИФИКАЦИИ (ОБЪЕМ 16 ЧАСОВ) (САТУРН ДЛЯ ХОЗЯЙСТВУЮЩЕГО СУБЪЕКТА»

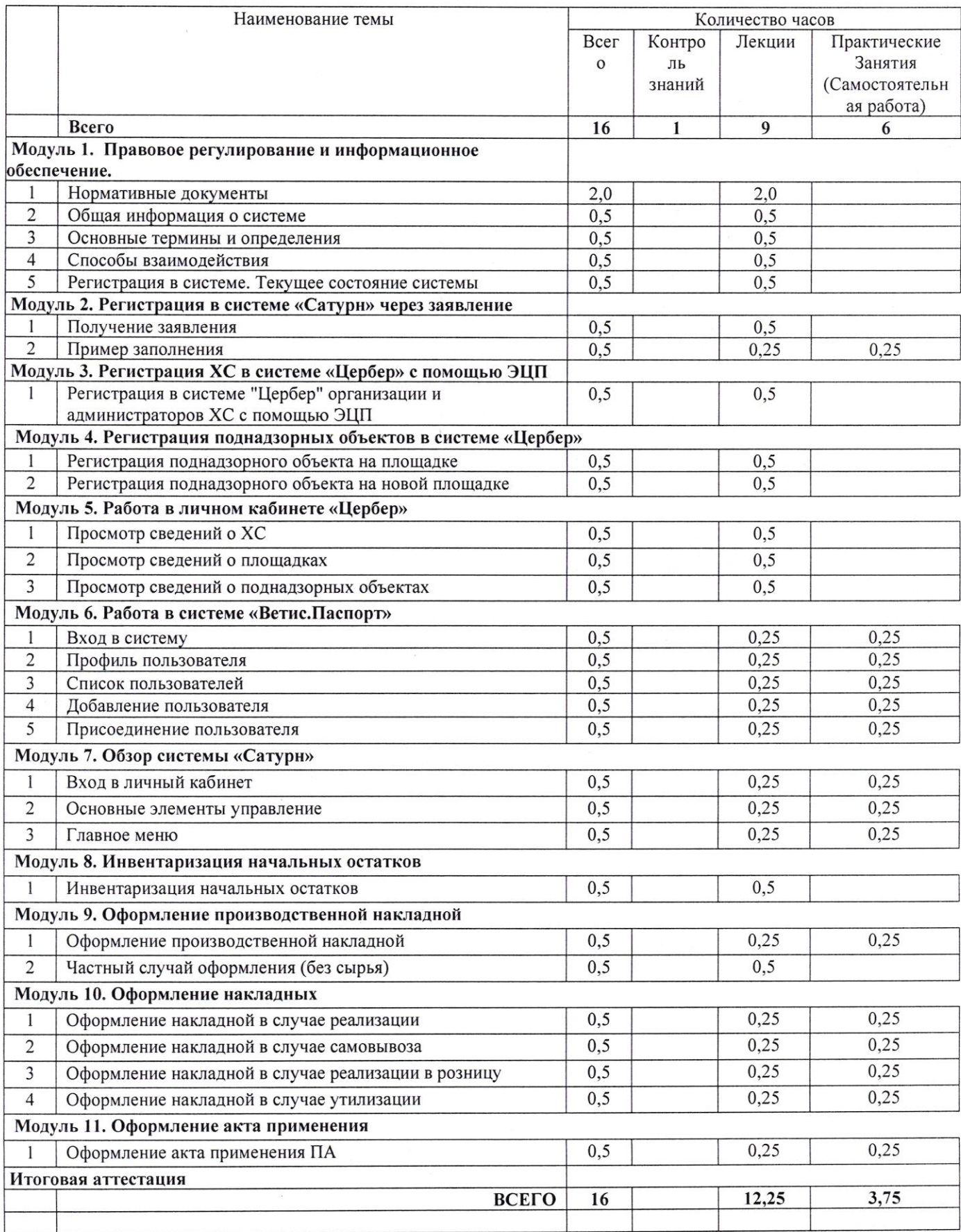

#### КАЛЕНДАРНЫЙ УЧЕБНЫЙ ГРАФИК дополнительной профессиональной программы повышение квалификации

#### (объем 16 академических часов)

### ««ФГИС САТУРН ДЛЯ ХОЗЯЙСТВУЮЩЕГО СУБЪЕКТА»

Календарный учебный график - часть образовательной программы, определяющая продолжительность обучения, последовательность обучения (образовательной подготовки), итоговой аттестации.

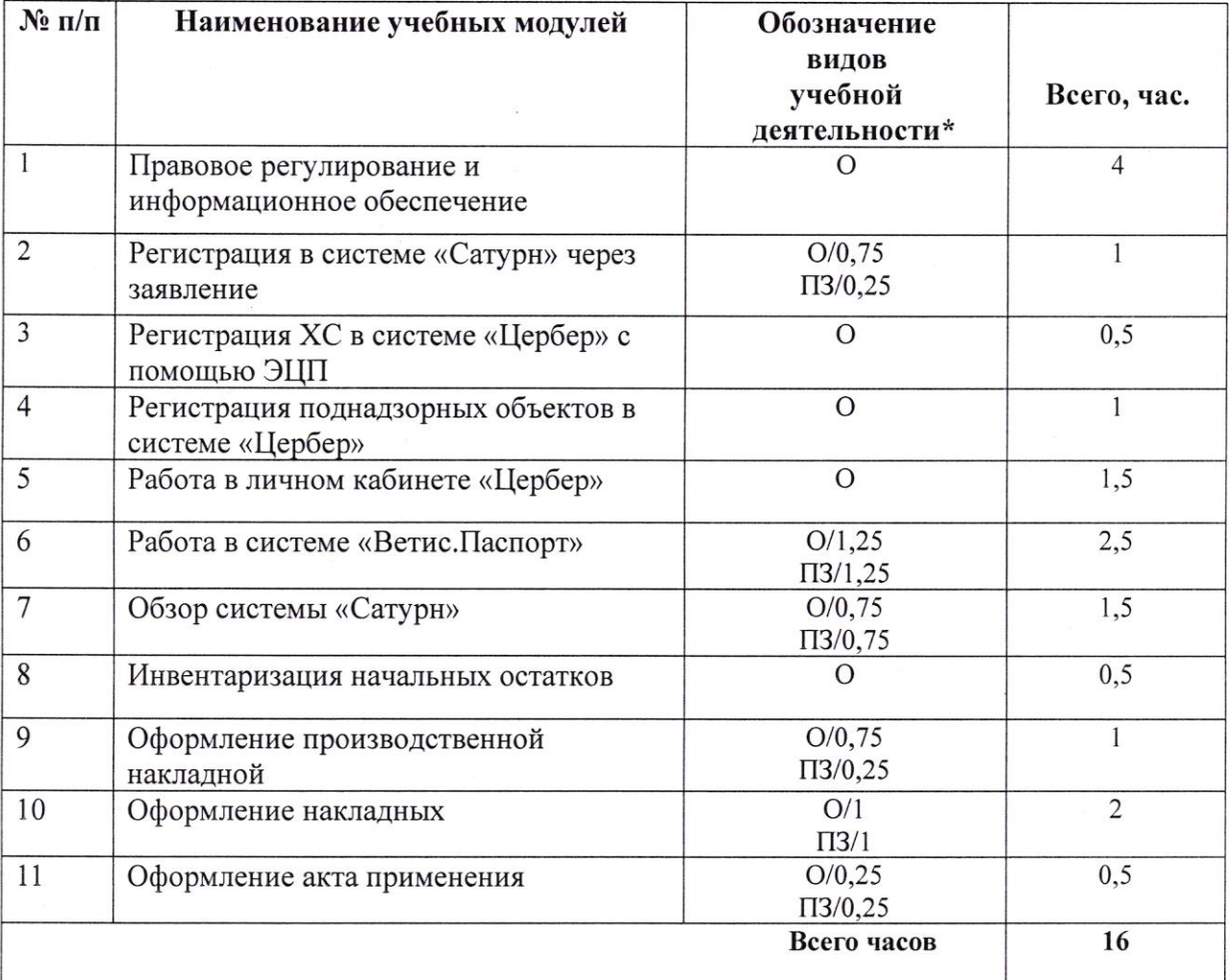

\* Обозначение видов учебной деятельности:

О - обучение;

ИА - итоговая аттестация

ПЗ - практические занятия